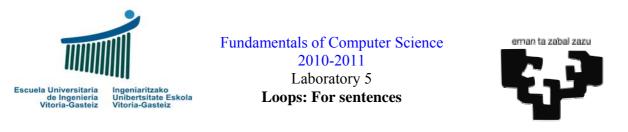

#### **Objectives:**

- \* Design flowcharts and implement VB programs with repetitive structures
- Design and implement VB programs with For loops
- Design and implement VB programs combining conditional and repetitive structures
- Long type

# Program to demonstrate the use of For sentences

### Interface

| 🖻 Iterative For sentences |                         |                    |
|---------------------------|-------------------------|--------------------|
| 1: Increasing sequence    | 5: Sum of read sequence | 1 2 3              |
| 2: Increasing step 2      | 6: Sum of positive read | 4<br>5<br>6        |
| 3: Decreasing step 2      | 7: Factorial            | 7<br>  8<br>  9    |
| 4: General sequence       | 8: Divisors             | 10<br>  11<br>  12 |
|                           | Quit                    | 13                 |

Figure 5.1 Objects present in the interface: command buttons and picture box

### Operation

- 1. Each exercise has its own execution button (cmdEx1, cmdEx2, ..., cmdEx8).
- 2. The first action on the click event on one button will be to remove the contents of the results picture box, pctRes. To do so we use the Cls method (pctRes.Cls).
- 3. When we click on the Quit button the program will finish.
- 4. An executable is provided to clarify the statements.

## **Exercise 5.1: write an incremental sequence of numbers (resolution)**

### Operation

1. When the user clicks on the button labelled "1: Increasing sequence" the program will ask for the upper limit and then print a sequence of numbers from 1 to the maximum provided, one by one, each in a different line as shown in figure 5.1 for a limit of 13.

#### Flowchart

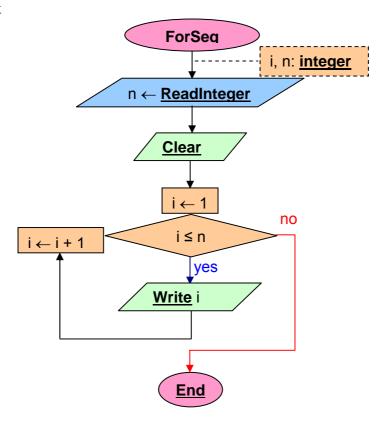

Figure 5.2 Flowchart of the first exercise using a **For** statement.

#### Steps

- 1. We create the objects as in Figure 5.1.
- 2. Add the code associated to the events. The code associated to the first exercise is shown in Figure 5.3.

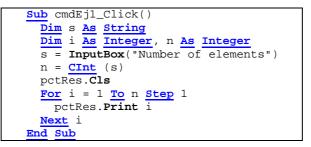

Figure 5.3 VB code for the incremental sequence with step 1.

#### **Proposed exercises**

Having solved the first exercise we propose the resolution for the rest. You don't need to verify if numbers are numeric if you are not asked to do it.

2. **Design** the flowchart and **implement** the VB program to read a **max** number and then display the increasing sequence from two to the given number with a step of two (two by two) in the picture box.

- 3. **Design** the flowchart and **implement** the VB program to read a number and then display the decreasing sequence from the given number to 1 with a step of two (two by two) on the picture box. **Verify** that the datum read is **numeric** and **positive**.
- 4. Implement the VB program to read the initial number ini, a final number fin and a step stp, verifying that they are numeric, and then display the sequence from ini to fin with a step of stp on the picture box. If stp is null it will show an error message. With no extra programming (the normal functioning of a For loop), if stp is positive there will be an increasing sequence and if it is negative it will be decreasing. If there is not any number between ini and fin it will show no number. Check the provided demo program to show the same error messages under the same circumstances. This behaviour cannot be represented in a generic way on the flowchart, as the stopping condition should have the ≤ on one case and ≥ on the other.
- 5. **Design** the flowchart and **implement** the VB program to read the number elements to add **n** and ask them (**e**<sub>1</sub>, **e**<sub>2</sub>, ..., **e**<sub>n</sub>), showing the final sum **e**<sub>1</sub> + **e**<sub>2</sub> + **e**<sub>3</sub> + ... + **e**<sub>n</sub>. The elements will be of type **Double**.
- 6. **Design** the flowchart and **implement** the VB program to read the number elements to add **n** and ask them, showing the final sum  $e_1 + e_2 + e_3 + ... + e_n$  of the **positive** ones **ignoring negatives**. The elements will be of type **Double**.
- Design the flowchart and implement the VB program to ask for a natural number n and calculate its factorial n!. Check the following cases: 0! = 1, 1! = 1, 4! = 24, 9! = 362880. It is recommended to use long integers (Long). Note that after the factorial of 13 there is an overflow.
- 8. **Design** the flowchart and **implement** the VB program to ask for a natural number **n** and show its **divisors** starting from two.

| Syntax                                   | Example                                                  | Flowchart                                                            |
|------------------------------------------|----------------------------------------------------------|----------------------------------------------------------------------|
| For i= ini To fin Step stp<br><br>Next i | <pre>For i=1 To 5 Step 1     pctRes.Print i Next i</pre> | $i \leftarrow ini$<br>$i \leftarrow ini$<br>$i \le fin$<br>No<br>Yes |

## **Quick reference table**

**Table 5.1** Syntax for iterative structures type For.